Il existe de nombreuses solutions pour se protéger des e-mails non désirés :

La plupart des messageries électroniques disposent d'un filtre anti-spam plus ou moins efficace dans leur interface web. Dans certains cas, il est possible d'aider ce filtre en lui indiquant explicitement qu'un e-mail est frauduleux.

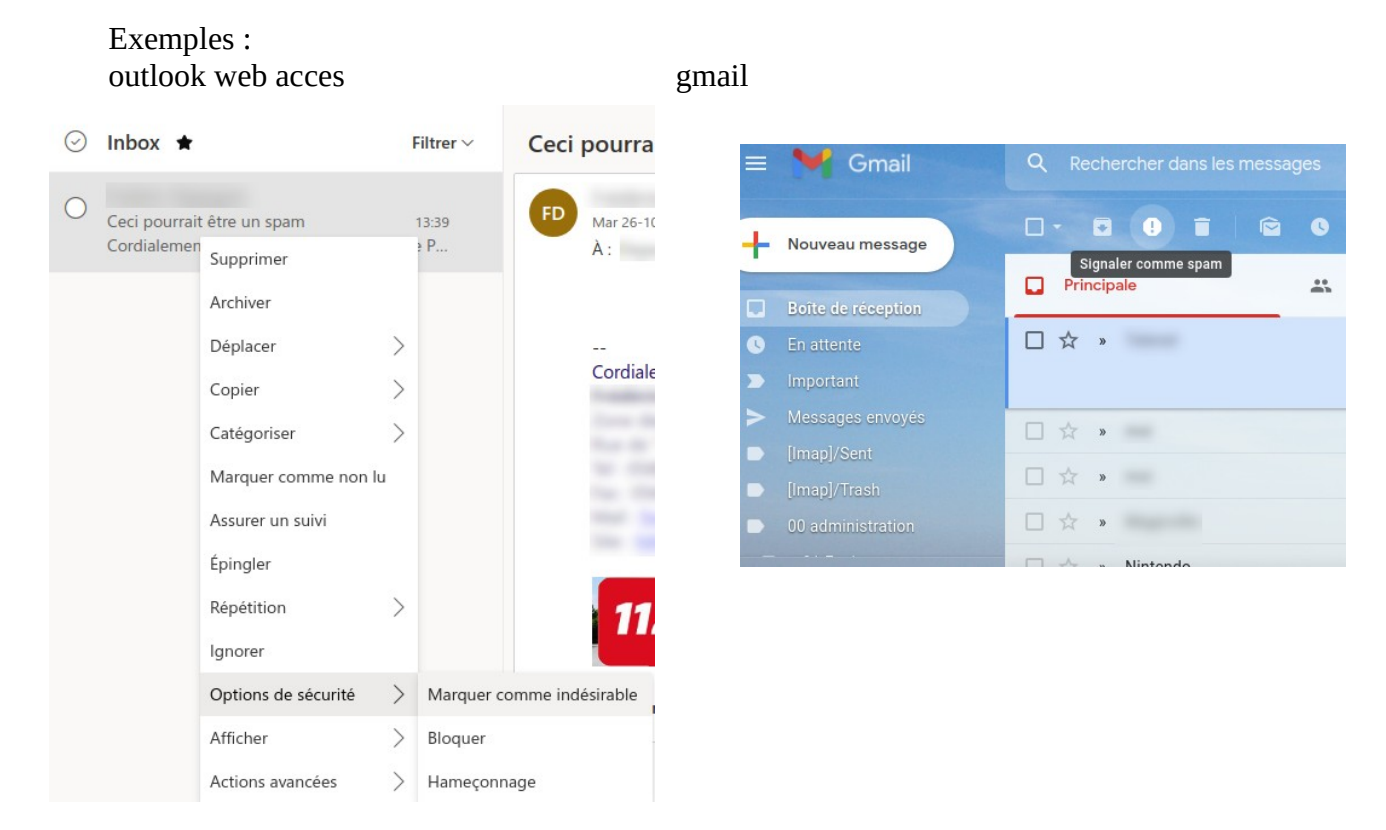

• Il est également possible de créer des règles qui suppriment automatiquement certains emails récurrents. Par exemple : supprimer tous les message qui proviennent de [machin@arnaqueur.com](mailto:machin@arnaque.com). En général, les règles permettent de bloquer un ou plusieurs émetteurs.

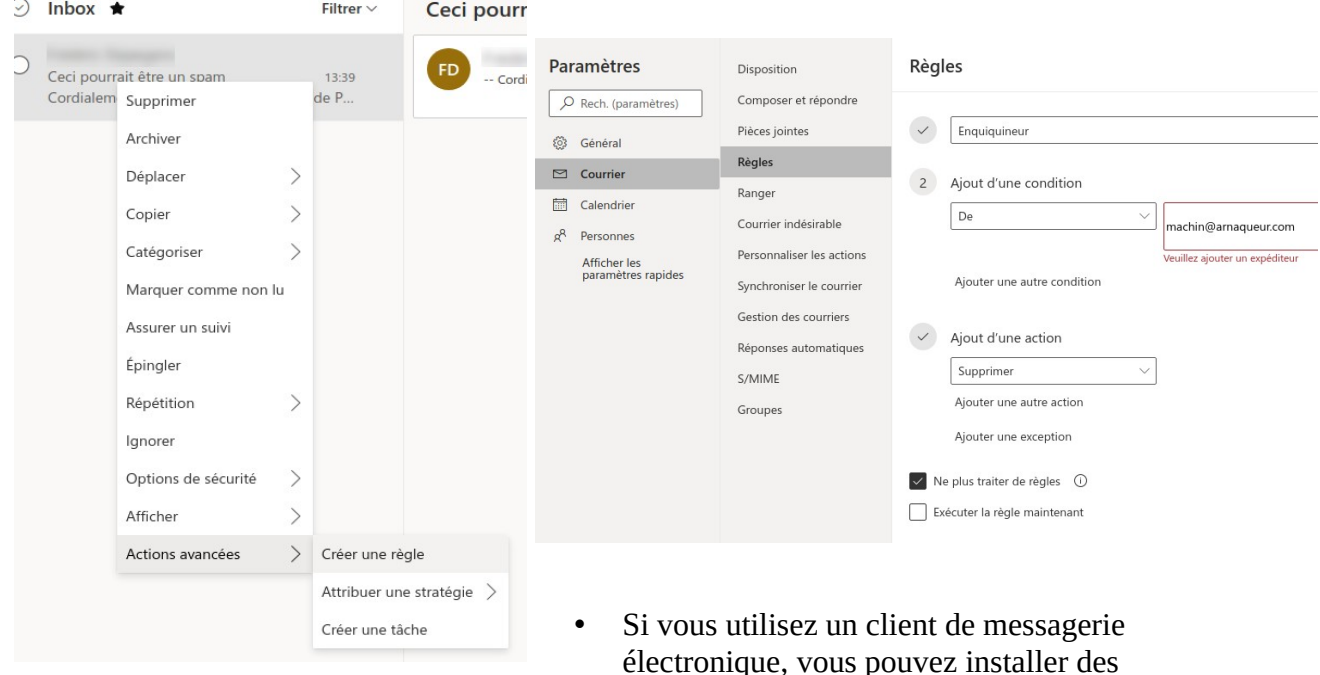

Exemple : créer une règle avec outlook web access

logiciels anti-spam pour compléter le filtre anti-spam de base. Ces logiciels utilisent des bases de données qui recensent les spammeurs. Certains mènent leur enquête pour identifier le fournisseur d'accès du spammeur pour lui envoyer une lettre de plainte. D'autres encore envoient un message à l'expéditeur pour lui annoncer que votre adresse n'existe plus. Le choix est vaste et il existe des logiciels gratuits aussi bien que payants. Votre moteur de recherche préféré vous fournira une liste de logiciels anti-spam. La liste est longue, aussi pensez à lire les commentaires des autres utilisateurs pour vous faire une idée de la pertinence du logiciel.

Votre fournisseur d'accès peut également vous proposer un logiciel anti-spam.

• Votre navigateur internet peut également proposer des extensions anti-spam. Exemples :

Chrome : <https://chrome.google.com/webstore/category/extensions> Firefox :<https://addons.mozilla.org/fr/firefox/extensions/>

A nouveau, les listes sont longues et l'avis des autres utilisateurs peut vous aider à prendre la décision d'installer une extension plutôt qu'une autre.